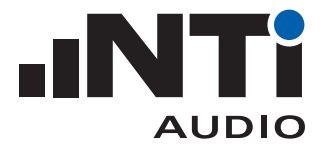

## **ライブイベントにおける音量規制への対応** How To...

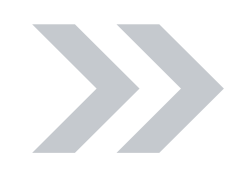

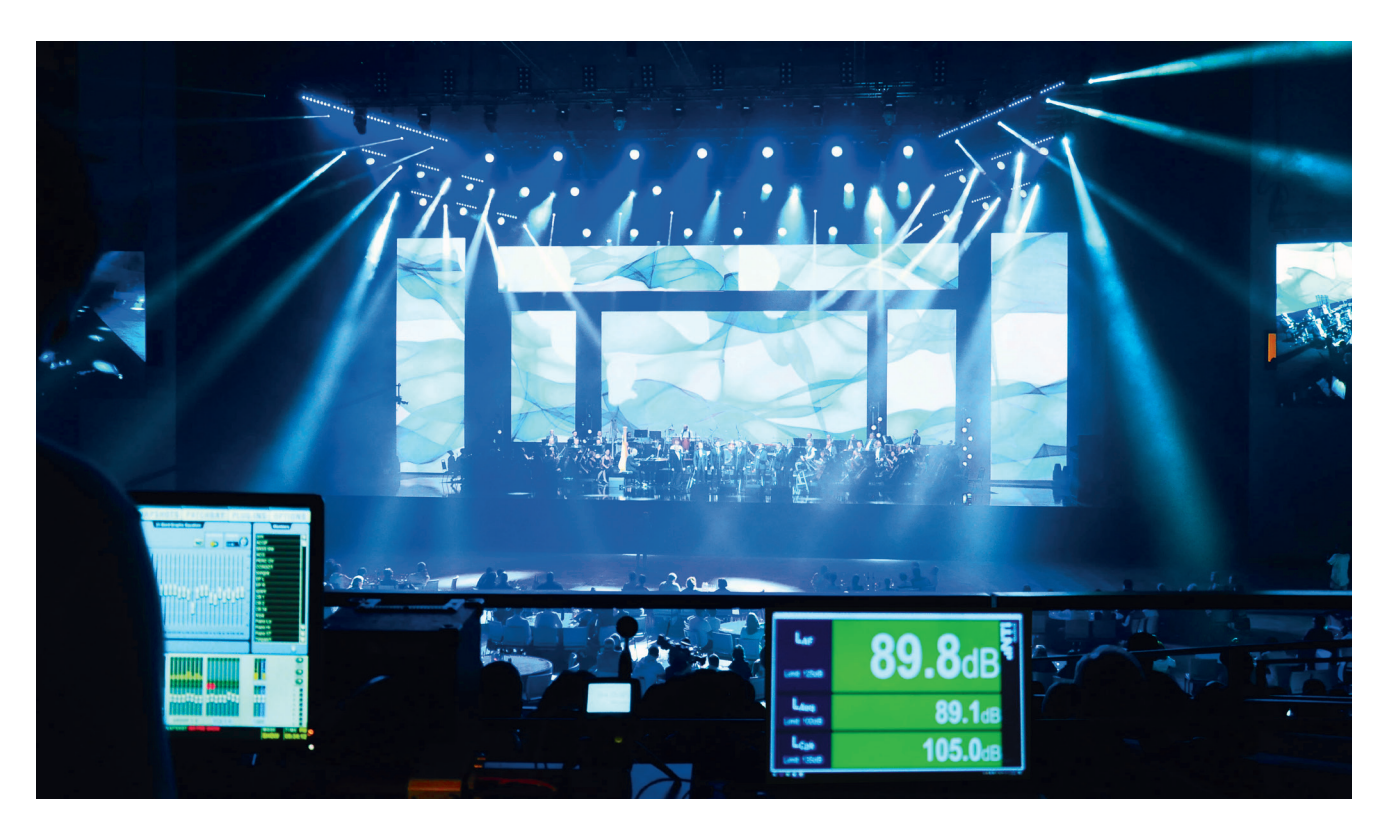

ライブイベントの現場において、音量規制にどのように対応するかNTi Audioの測定器を使用した実践 的な方法を解説します。

## **ライブサウンドモニタリング用XL2セット**

- XL2サウンドレベルメータ
- M4261測定用マイクロホン
- MR-PROオーディオ信号発生器
- ASDケーブル
- ACアダプタ
- Exelシステムケース

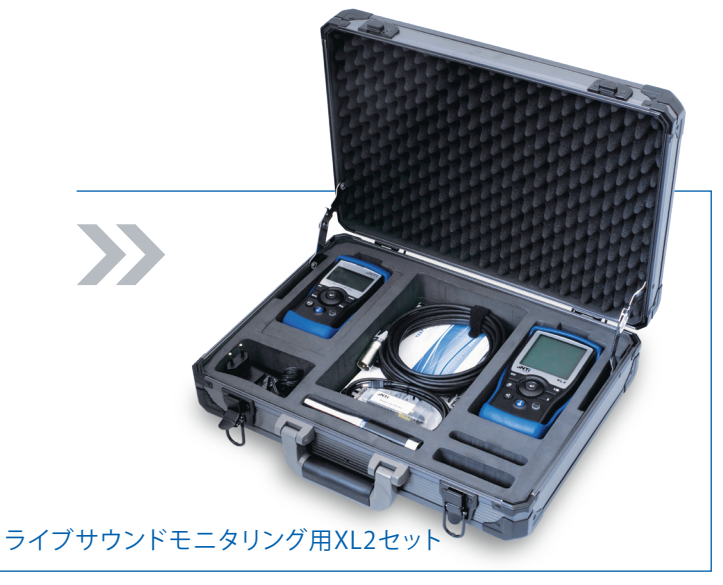

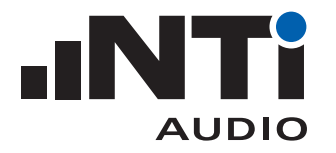

## どのように音量規制へ対応するか

ほとんどの国では自治体や公共機関によりライブイベントの音量が規制されています。例えばドイツの DIN15905やスイスのSLVがあります。

これから解説する10のステップでは、ツールを利用して規制を遵守し、詳細なレポートを作成する手順 を進めて行きます。

イベントで音量をコントロールするには、聴衆エリアで音量が最大になる位置(柵の近くやスピーカー の直前)を知る必要があります。しかし、通常これらのエリアにマイクロホンを設置することはできませ ん。そのため別の位置にマイクロホンを設置することになります。そして位置の違いによる音量レベル 差をXL2で補正します。XL2でKファクタ(KSet)を設定してください。

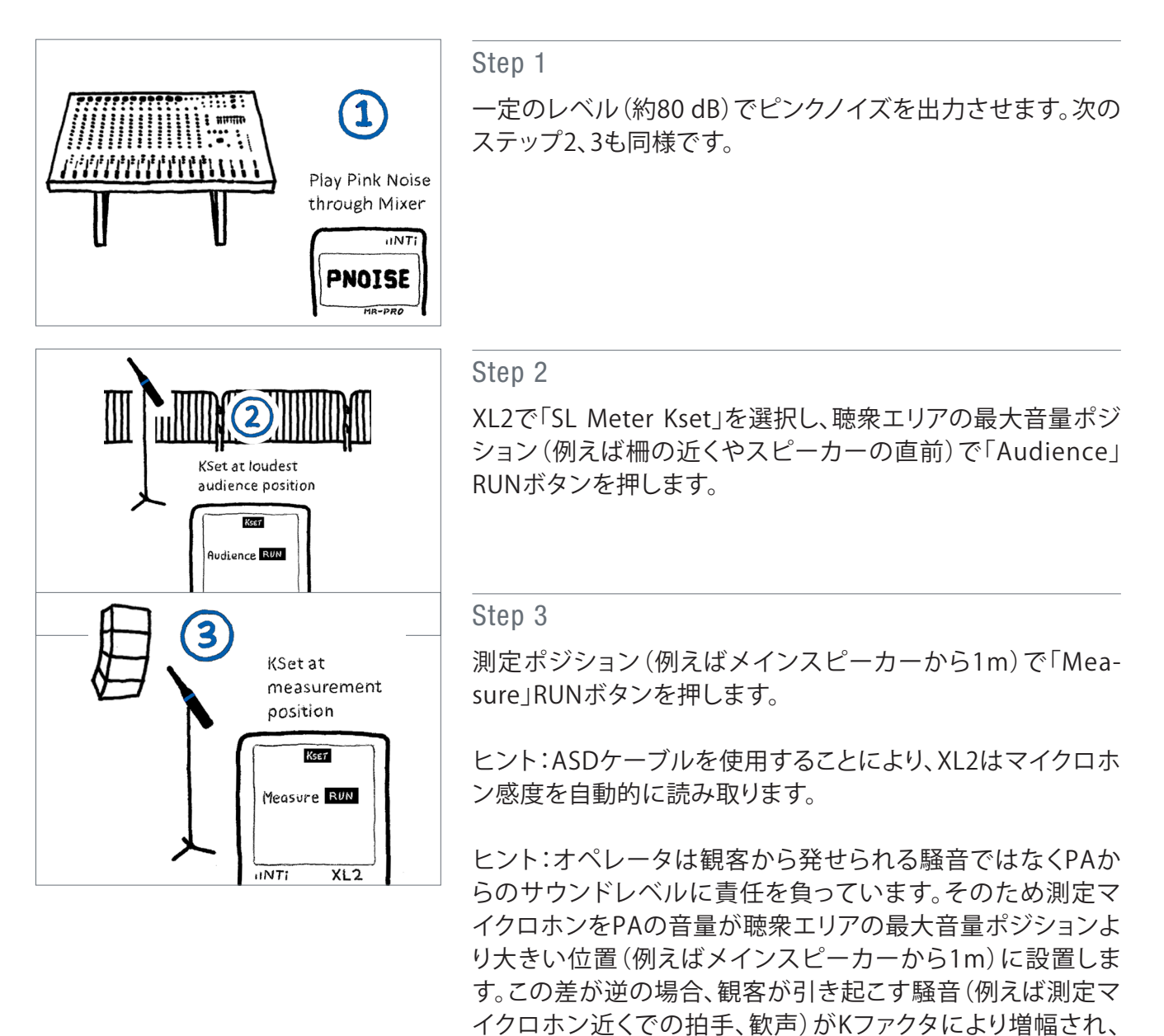

音量リミットを簡単に越えてしまいます。

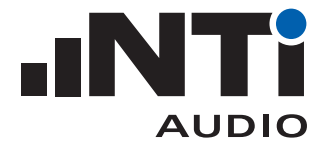

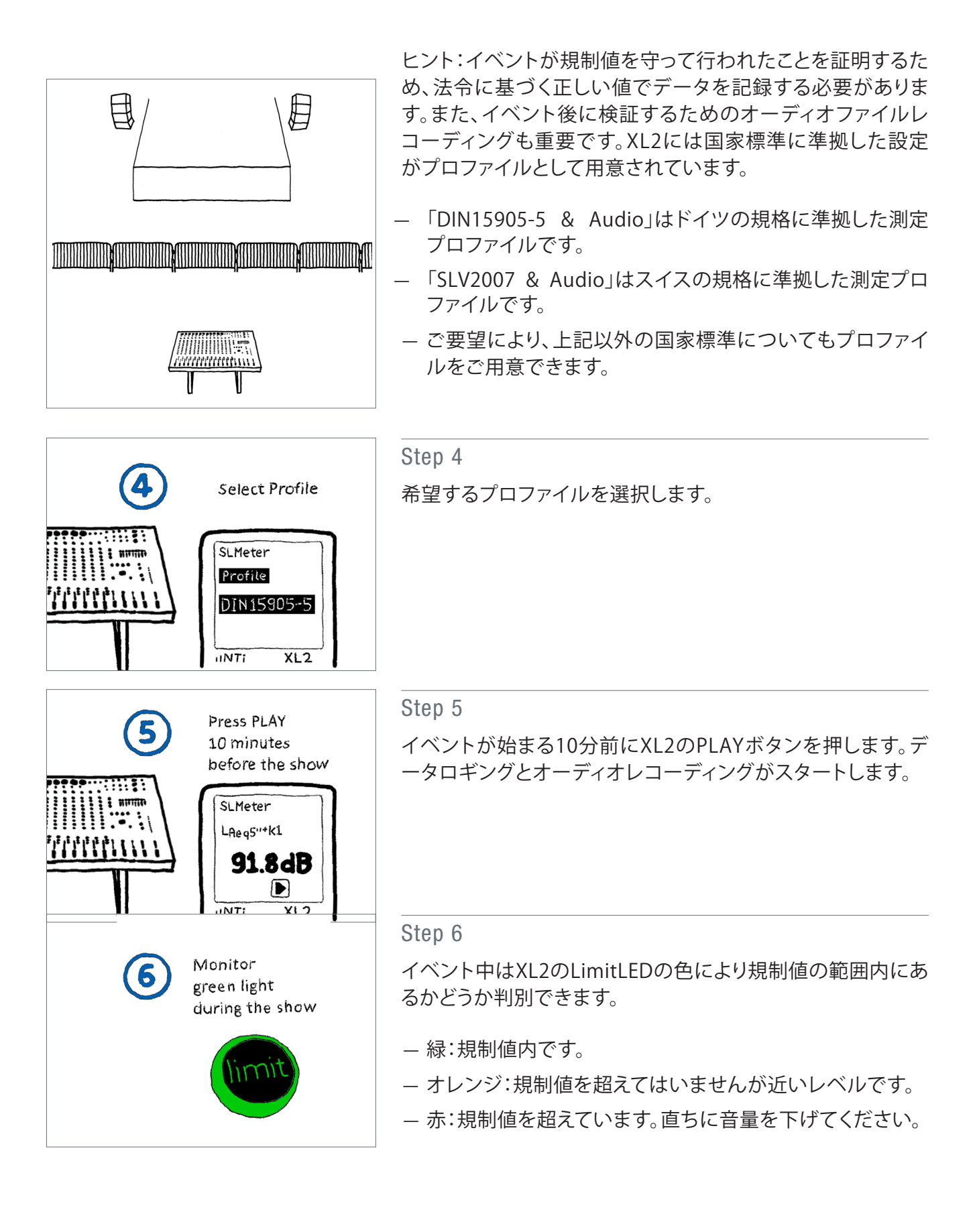

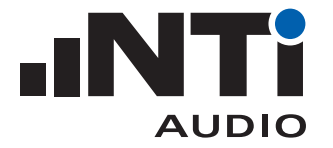

## ライブイベントにおける音量規制への対応 |クイックガイド

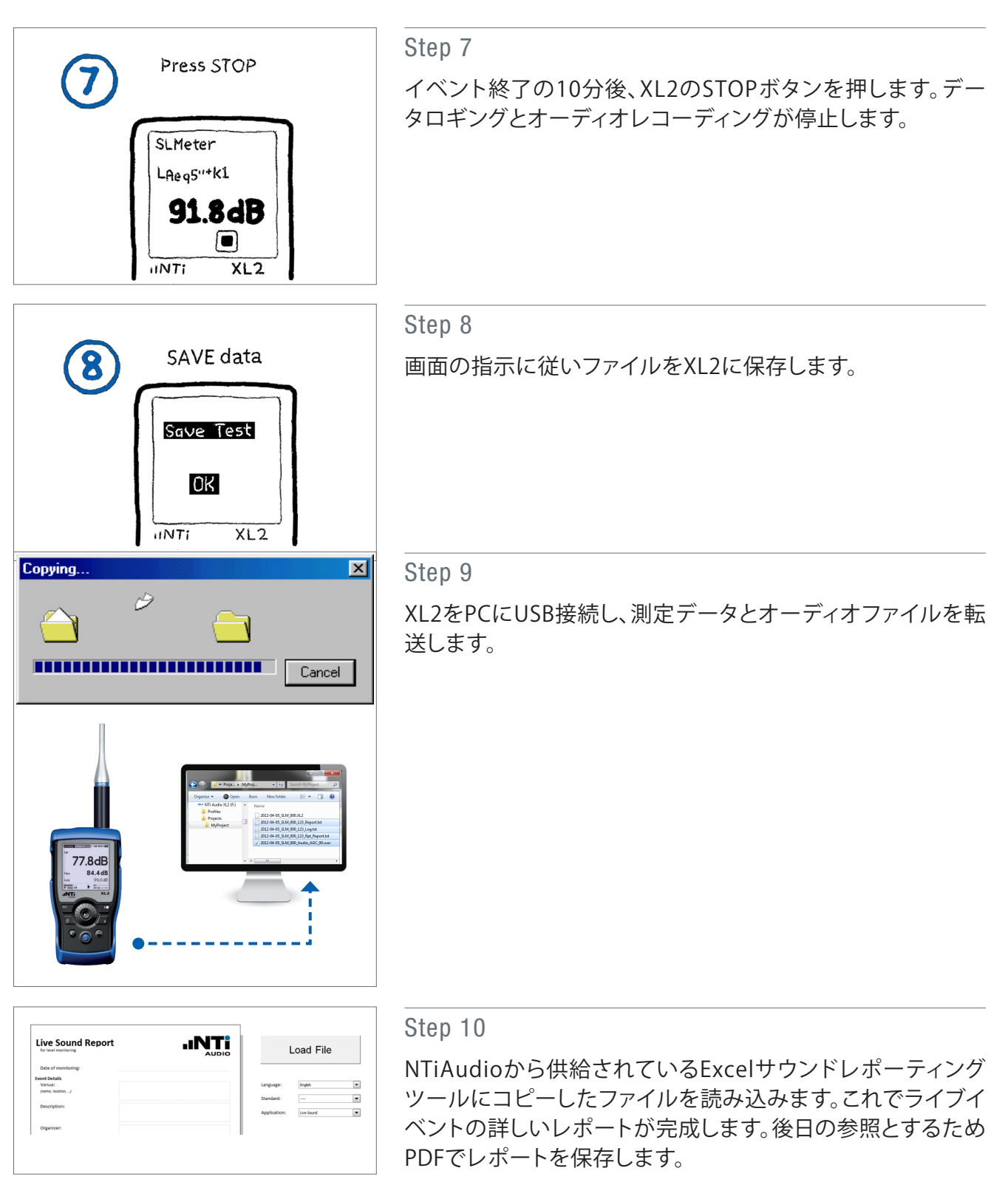

レポーティングツールのダウンロードはこちら

https://my.nti-audio.com/support/xl2